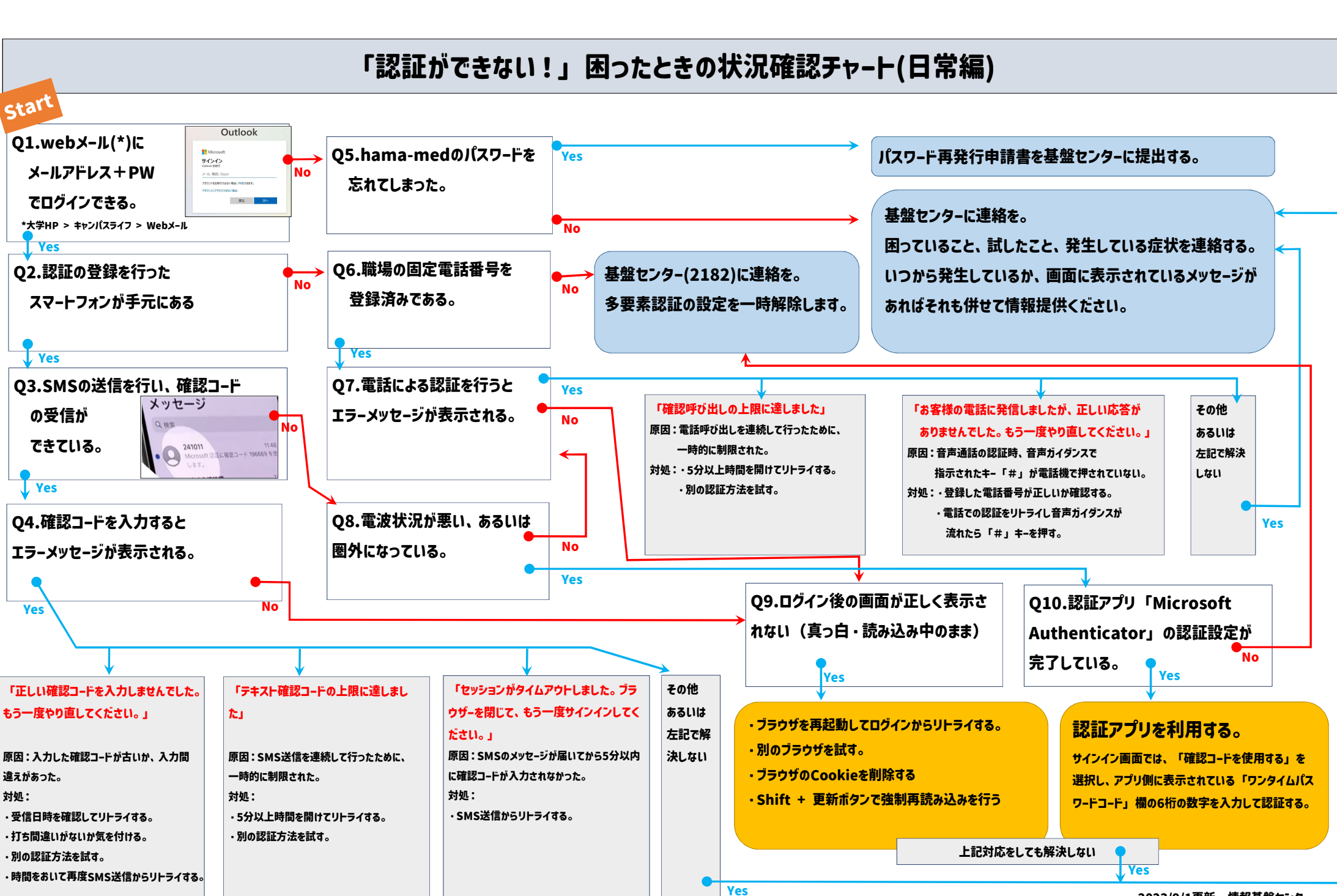

2023/9/1更新 情報基盤センター